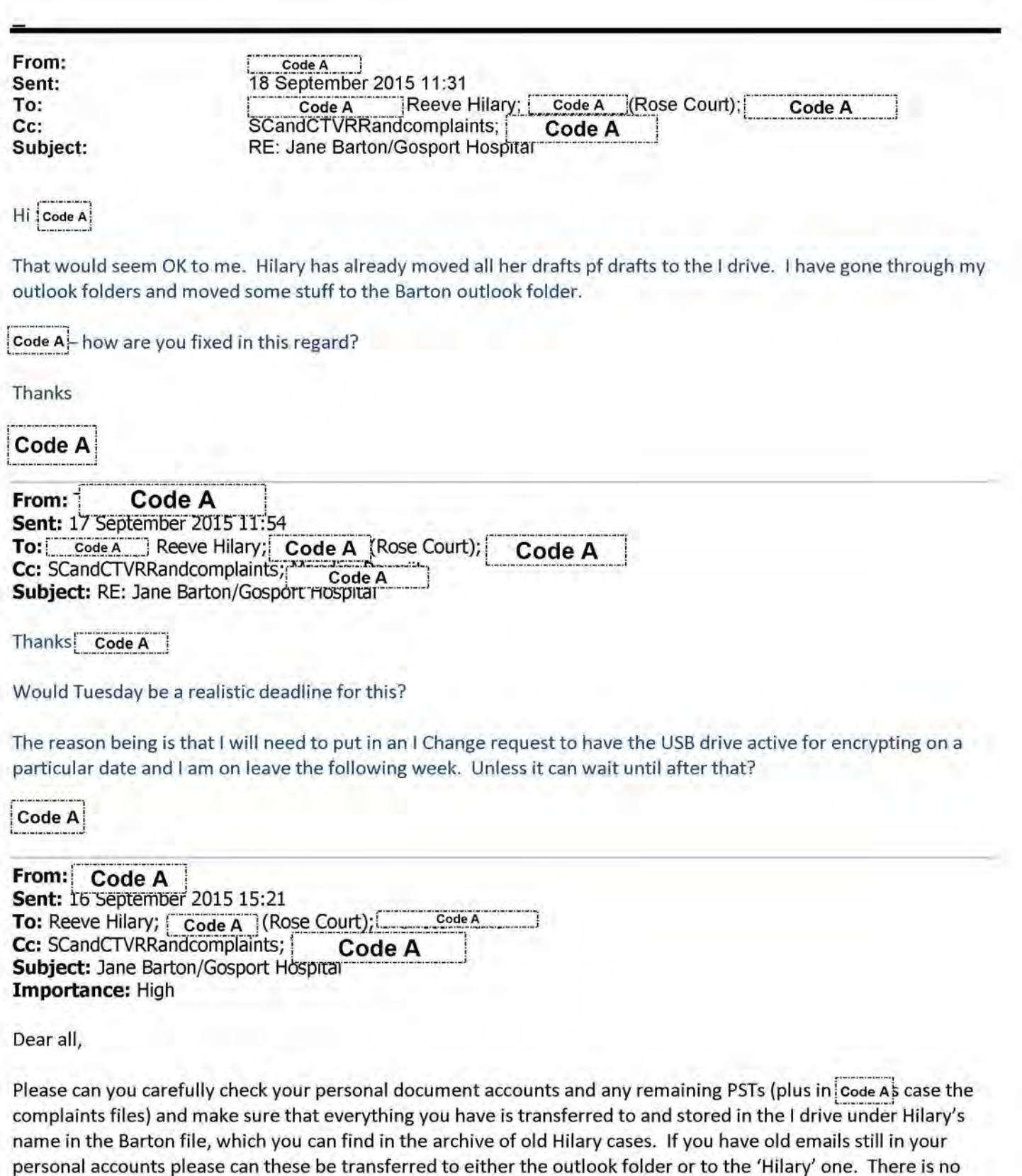

.<br><mark>. Code Al</mark> you might for example want to open a 'complaints' folder in Hilary's I drive folder to store your stuff

particular time limit for this at the moment but <sup>I</sup> wil in due course need your assurance that this has been done.

The reason for this is that we have to account for everything we have to the investigation panel and we need to be careful that we have done so.

**Code A<sup>L</sup>** mainly for your information only, but you will need to transfer any emails that are still in your personal folders.

Regards

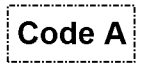